# **BAB III METODE PENELITIAN**

#### **3.1 Data**

Penelitian ini menggunakan data yang dibangkitkan berdasarkan model fungsi produksi *Cobb Douglas* nonlinier dengan ukuran contoh (n) 15, 30 dan 50. Sebanyak 6%, 8% dan 10% data diganti dengan pencilan kemudian dilakukan pengulangan *bootstrap* sebanyak 200 kali (B=200) untuk setiap kombinasi pencilan dan ukuran contoh. Nilai peubah prediktor X ditetapkan berdasarkan jam kerja karyawan  $(X_1)$  dan jam kerja mesin  $(X_2)$ , sedangkan peubah respons Y adalah output produksi cat di PT. Mikatasa. Penetapan nilai θ<sub>1</sub>, θ<sub>2</sub>, θ<sub>3</sub> didasarkan pada nilai peubah prediktor X (240-330 jam per bulan) dan peubah respons Y (8000-12000 ton cat per bulan).

Perbandingan sifat penduga metode *Nonlinear Least Square* dengan *Nonlinear Least Trimmed Squares* menggunakan nilai bias, ragam dan MSE. Semakin kecil nilai bias, ragam dan MSE penduga maka semakin baik penduga yang dihasilkan.

#### **3.2 Metode Analisis**

### **3.2.1 Data Simulasi**

Prosedur simulasi adalah:

- 1. Menetapkan nilai peubah prediktor  $240 \le (X_1, X_2) \le 330$ .
- 2. Membangkitkan galat dari  $\epsilon_i \sim N(0,1)$ .
- 3. Menghitung nilai respons (Y) di mana  $Y_i = 1.61X_{i1}^{0.8}X_{i2}^{0.75} + \epsilon_i$ .
- 4. Sebanyak 6%, 8% dan 10% data pada peubah prediktor diganti dengan  $195 \le (X_1, X_2) \le 225$ .
- 5. Menggantikan  $\epsilon_i \sim N(0,1)$  dengan  $\epsilon_i \sim N(0,16)$  pada data yang memiliki nilai peubah prediktor  $195 \le (X_1, X_2) \le 225$
- 6. Menghitung kembali nilai respons Y.
- 7. Melakukan pengulangan *bootstrap* sebanyak 200 kali untuk setiap kombinasi pencilan dan ukuran contoh dari data awal.

## **3.2.2 Pendeteksian pencilan**

Pendeteksian pencilan dilakukan pada setiap set data *bootstrap*. Prosedur untuk mengetahui keberadaan pencilan pada peubah prediktor X adalah:

- 1. Menghitung nilai hii setiap pengamatan menggunakan persamaan (2.12).
- 2. Membandingkan nilai hii dengan kriteria pengujian (2.13).

Keberadaan pencilan pada peubah respons Y dapat dideteksi melalui TRES, menurut prosedur:

- 1. Menghitung nilai TRES setiap pengamatan menggunakan persamaan (2.14).
- 2. Membandingkan nilai |TRES| dengan titik kritis berdasarkan kriteria pengujian (2.15).

# **3.2.3 Pendeteksian pencilan berpengaruh**

Data *bootstrap* untuk pengujian 3.2.2 yang menghasilkan keputusan tolak  $H_0$  akan diuji lebih lanjut untuk mengetahui apakah pencilan merupakan pengamatan yang berpengaruh. Pendeteksian pengamatan berpengaruh dilandasi pada DFITS dan jarak Cook, menurut prosedur:

- 1. Menghitung nilai DFITS pengamatan (pencilan) menggunakan persamaan (2.16).
- 2. Membandingkan nilai |DFITS| dengan kriteria pengujian (2.17). Sedangkan prosedur untuk mendeteksi pengamatan

berpengaruh terhadap koefisien regresi adalah :

- 1. Menghitung jarak Cook pengamatan (pencilan) menggunakan persamaan (2.18).
- 2. Membandingkan jarak Cook dengan titik kritis berdasarkan kriteria pengujian (2.19).

# **3.2.4 Pendugaan parameter regresi** *robust* **menggunakan metode**  *Nonlinear Least Trimmed Square* **(NLTS)**

1. Membuat statistik peringkat ke-i untuk  $e_i^2$  di mana  $e_{[1]}^2 \leq e_{[2]}^2 \leq$  $\cdots \leq e_{[n]}^2$ 

- 2. Mengurutkan  $(X_{ij}, Y_i)$  berdasarkan e<sup>2</sup><sub>[i]</sub>
- 3. Menghitung nilai h di mana h =  $\left[\frac{n}{2}\right]$  $\left[\frac{n}{2}\right] + \left[\frac{p+1}{2}\right]$  atau h =  $\left[\frac{n}{2}\right]$  $\frac{1}{2}$  +  $\left[\frac{p+2}{2}\right]$  $\frac{1}{2}$
- 4. Melakukan proses iterasi terhadap h pengamatan menggunakan metode *Gauss Newton* dengan prosedur:
	- a. Mentransformasi persamaan (2.4) menjadi fungsi linier (tanpa melibatkan sisaan) kemudian parameter diduga menggunakan Metode Kuadrat Terkecil (MKT).
	- b. Membentuk model (2.10).
	- c. Menduga parameter model (2.10) menggunakan metode kuadrat terkecil biasa untuk memperoleh  $\hat{\gamma}_{1,s}, \hat{\gamma}_{2,s}, \ldots, \hat{\gamma}_{k,s}.$
	- d. Menghitung penduga parameter fungsi *Cobb Douglas* nonlinier (persamaan (2.4)) pada iterasi ke-s untuk memperoleh  $\hat{\theta}_{1,s}$ ,  $\hat{\theta}_{2,s}$ , ...,  $\hat{\theta}_{k,s}$ .
	- e. Ulangi proses iterasi sampai diperoleh penduga yang konvergen.
- 6. Lakukan langkah 5 terhadap n pengamatan untuk menduga parameter model menggunakan metode *Nonlinear Least Square* (NLS).

# **3.2.5 Pengujian sifat penduga**

- 1. Menghitung bias  $\hat{\theta}$  menggunakan persamaan (2.22).
- 2. Menghitung ragam  $\hat{\theta}$  menggunakan persamaan (2.24).
- 3. Mengitung MSE  $\hat{\theta}$  menggunakan persamaan (2.27).
- 4. Membandingkan nilai bias, ragam dan MSE yang didapat dari metode *Nonlinear Least Square* dan *Nonlinear Least Trimmed Square* akibat pertambahan banyaknya pencilan dan ukuran contoh.

Analisis terhadap data ini bertujuan untuk mengetahui dan membandingkan sifat ketidakbiasan asimtotik, konsistensi dan MSE penduga yang dihasilkan oleh metode *Nonlinear Least Square* dan

*Nonlinear Least Trimmed Square*. Prosedur analisis disajikan dalam diagram alir pada Gambar 3.1, 3.2 dan 3.3.

ERSIT

AS BRAWNA

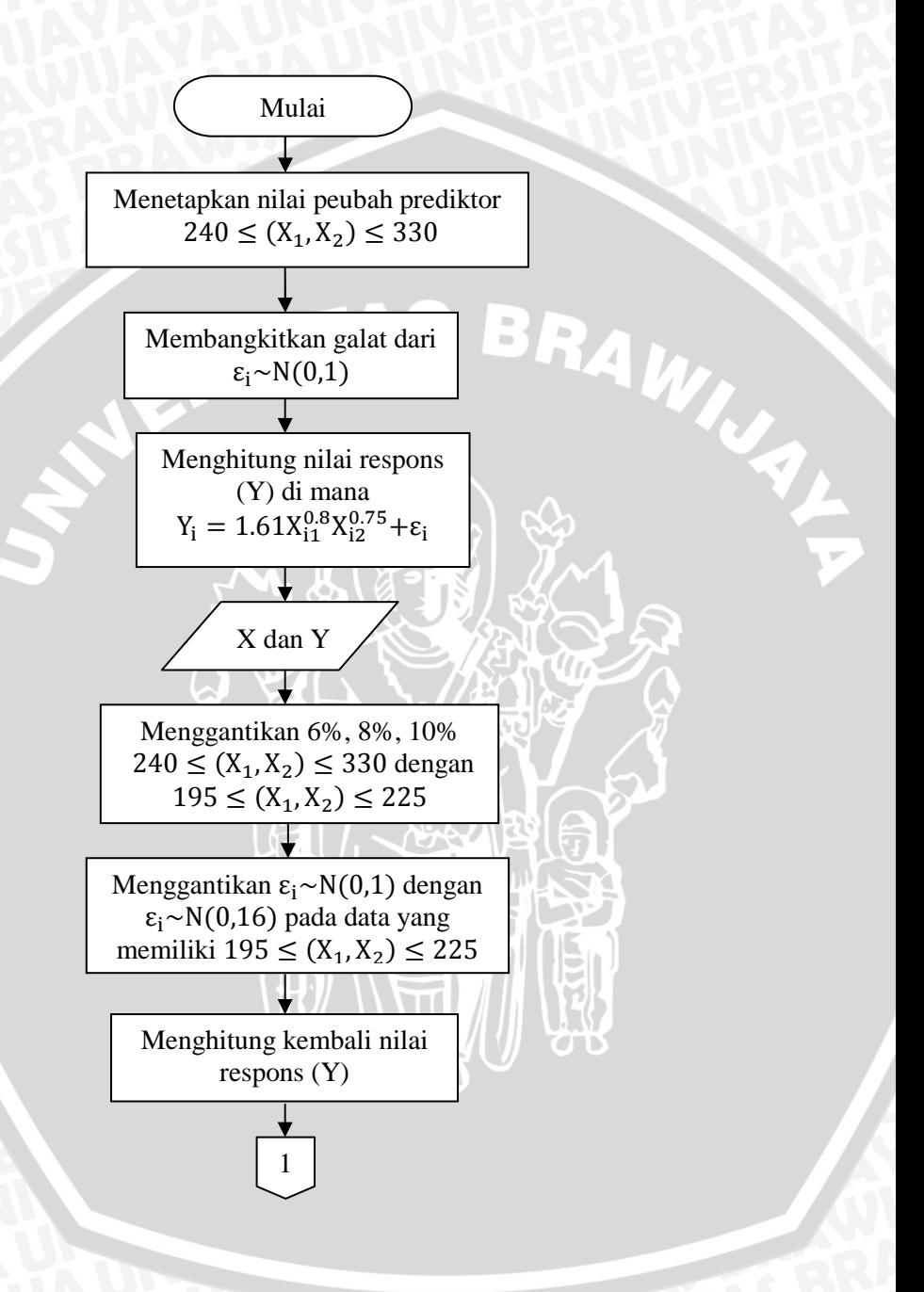

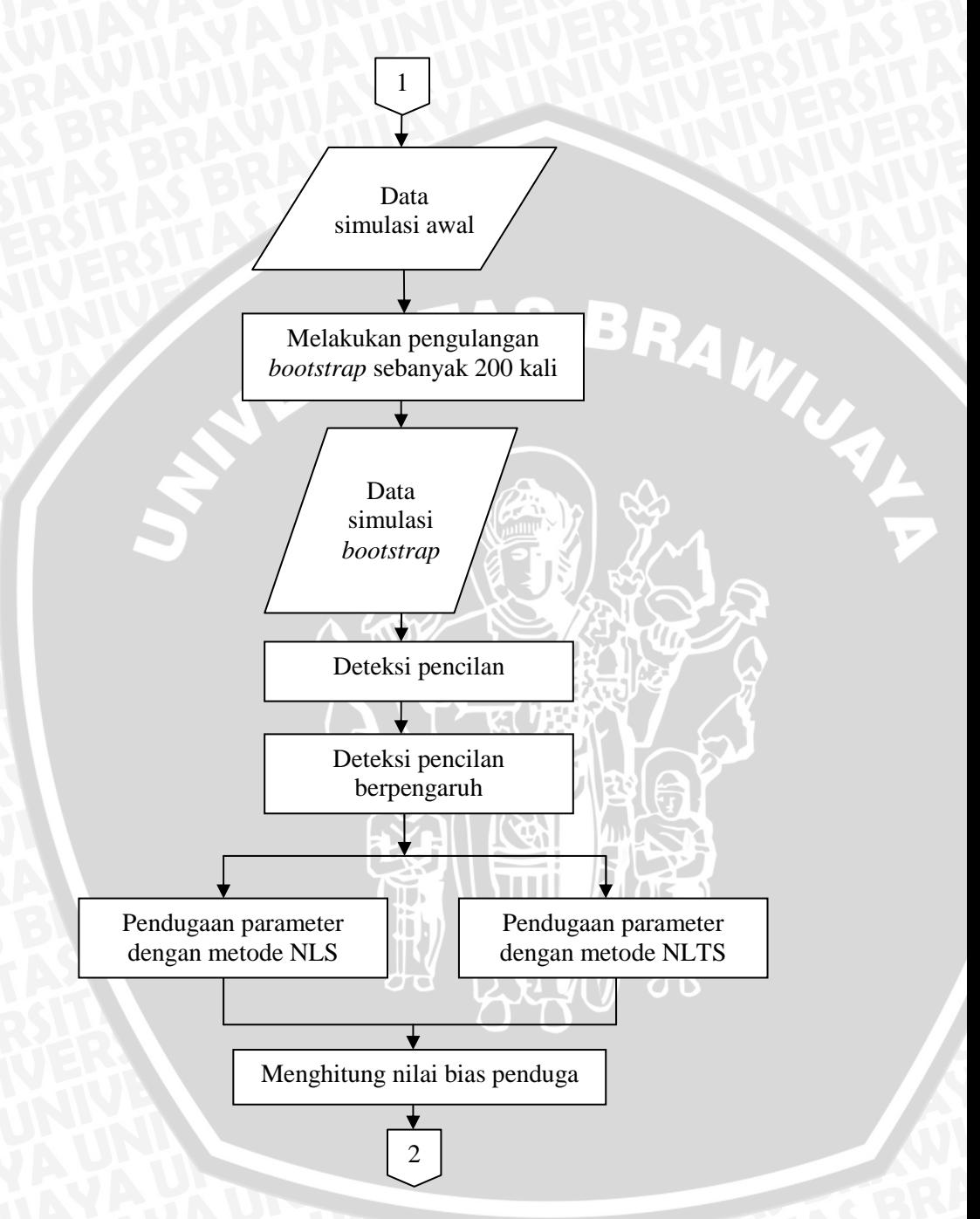

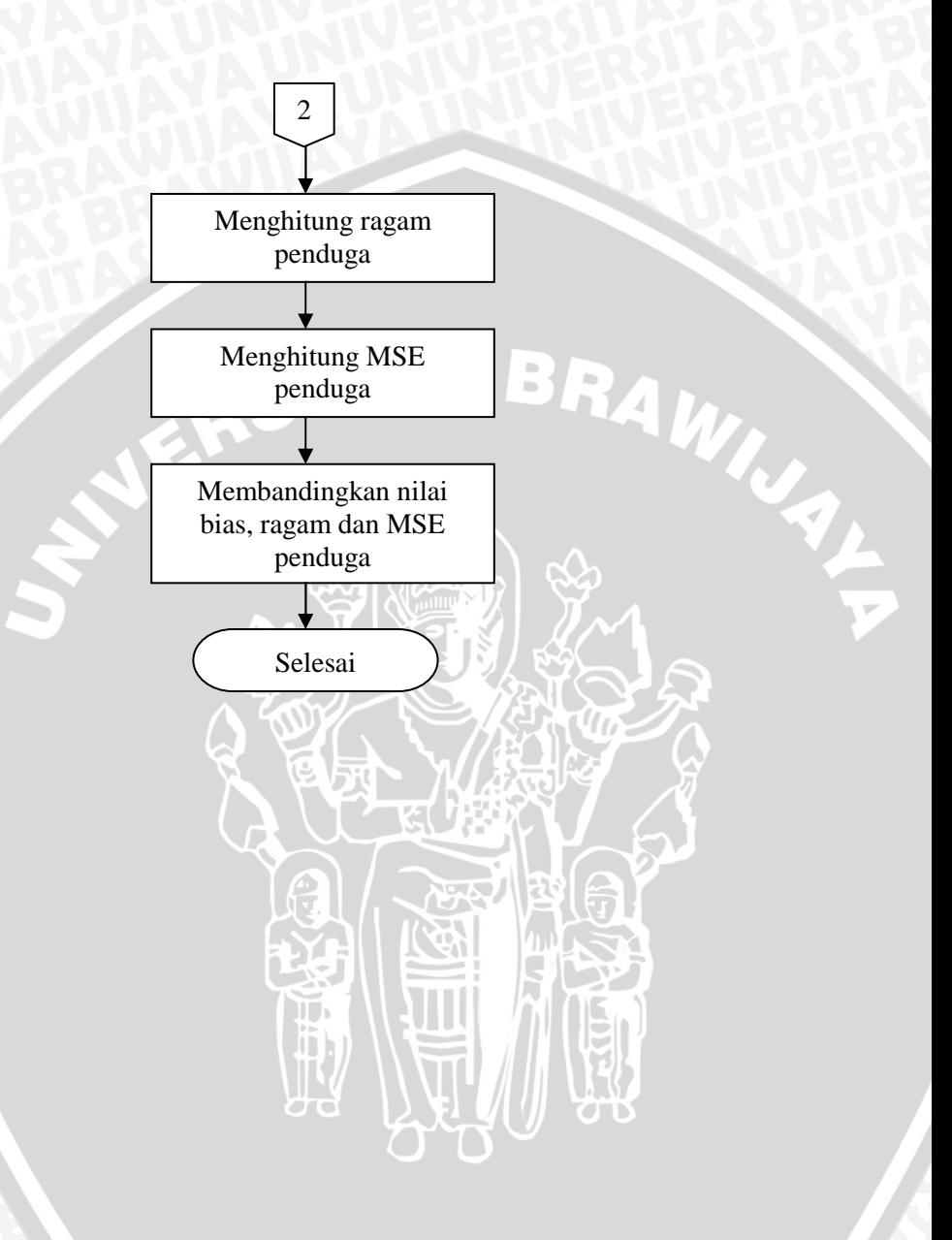

Gambar 3.1. Diagram Alir Penelitian pada Data Simulasi

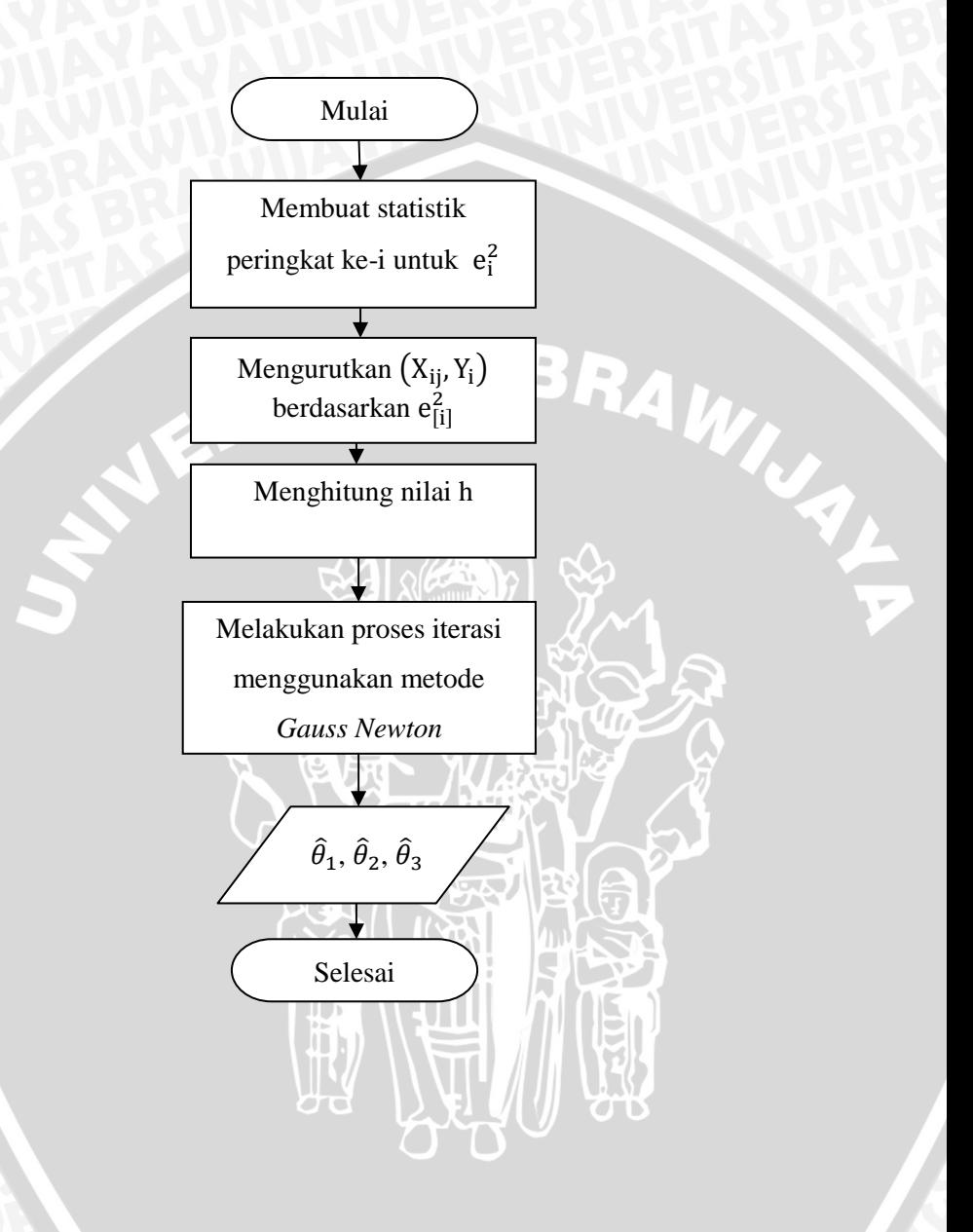

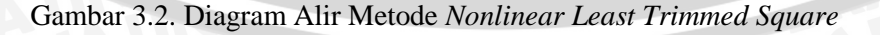

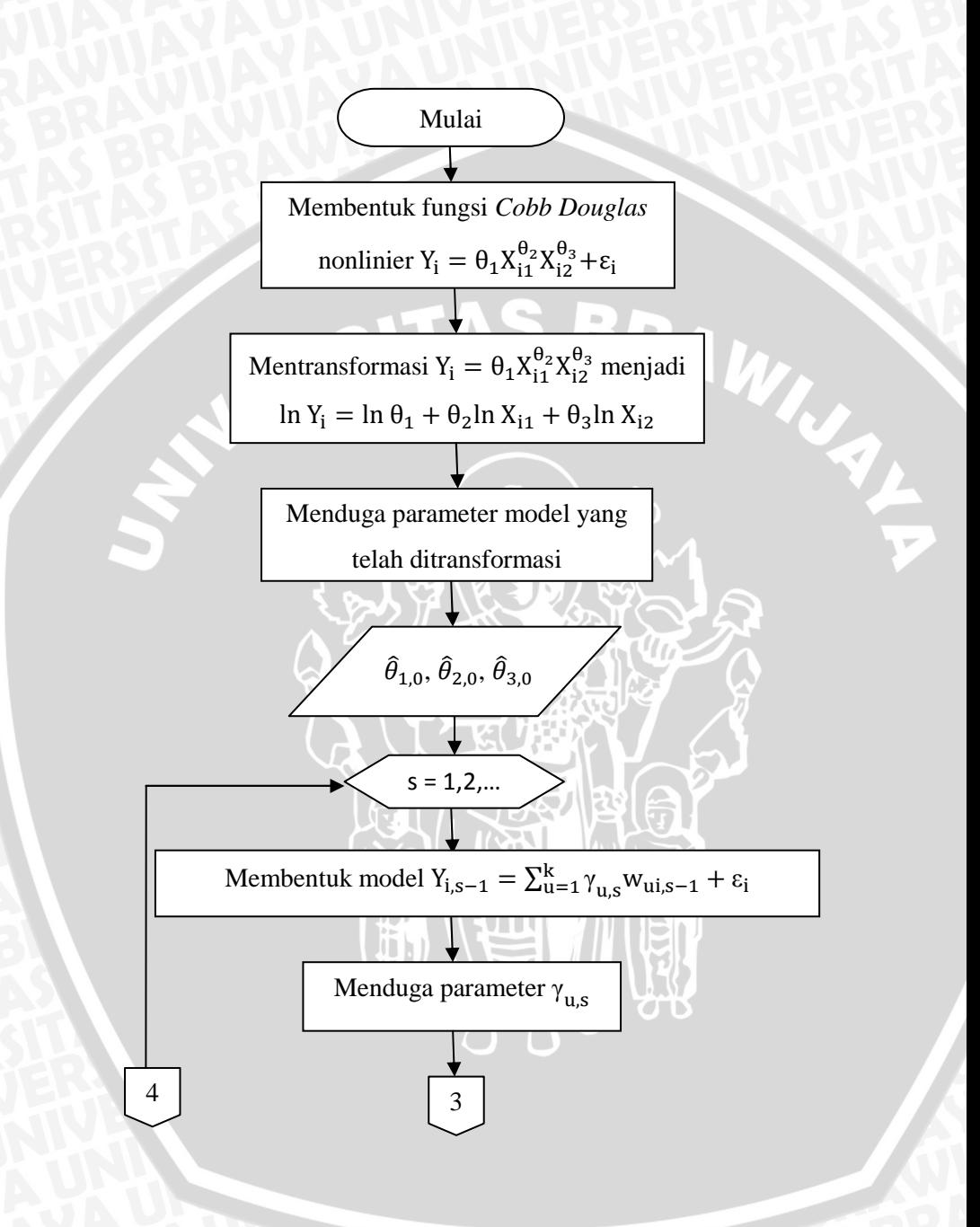

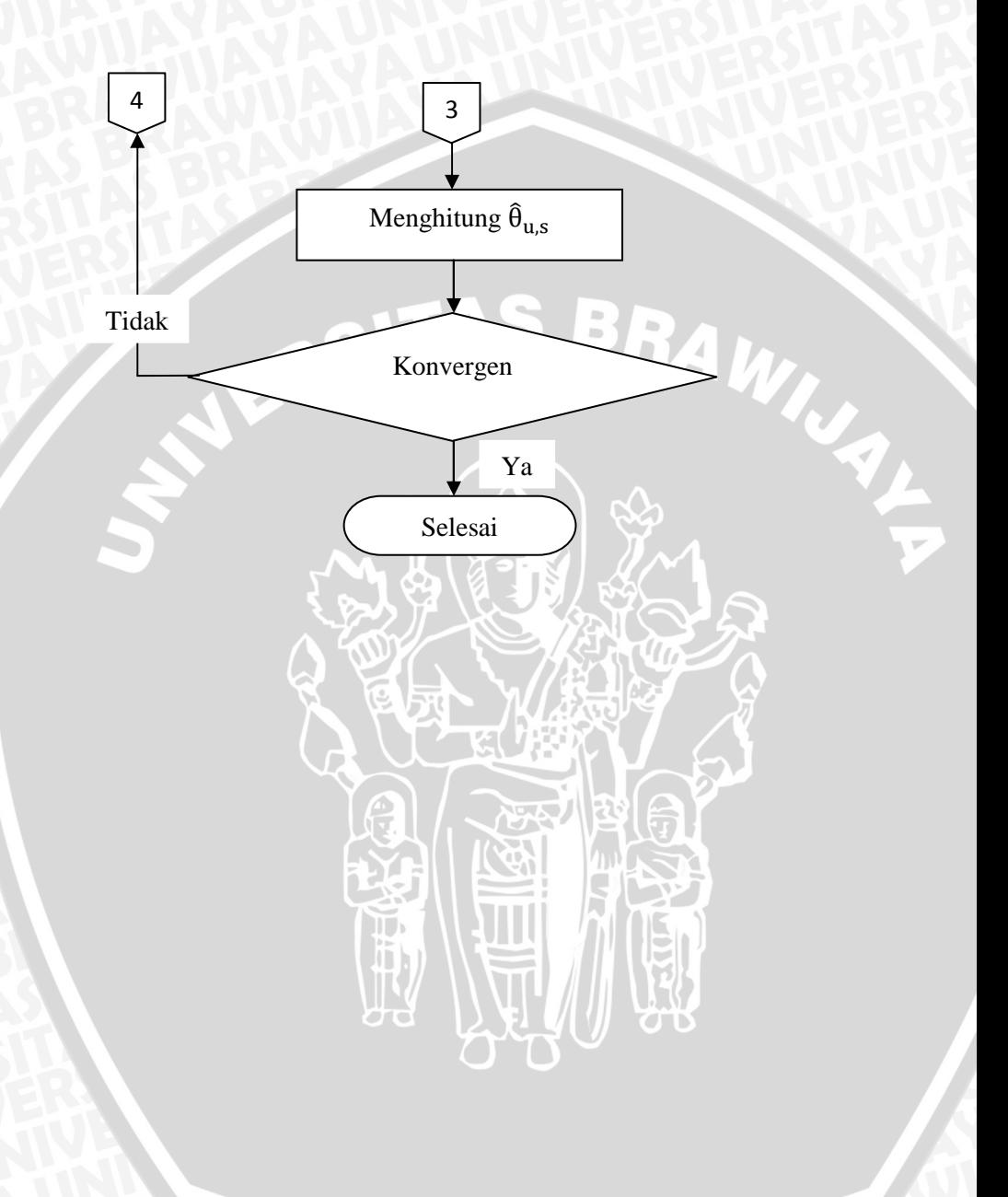

Gambar 3.3. Diagram Alir Metode *Gauss Newton*